## **Lista zadań | materiał pomocniczy**

- 1. Wybierzcie plik muzyczny, który będzie tłem do waszego filmu.
- 2. Dodajcie napis z tytułem filmu.
- 3. Wyciszcie ścieżkę audio, która nagrała się razem z filmem.
- 4. Dodajcie napisy końcowe: kto zrealizował film, tytuł wykorzystanej piosenki itd.
- 5. Zapiszcie gotowy film na komputerze.

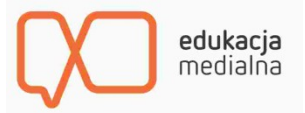